## AUDITOR'S REPORT FOR THE YEAR ENDED ON 31ST MARCH, 2020

We have examined the Receipts & Payaments Account of PTA Fund maintained by GOVT. RANBIR COLLEGE, SANGRUR as on 31st March, 2020 which are in agreement with the books of account maintained by the college. We report that : -

 $(A)$  We have obtained all the information and explanations which, to the best of our knowledge and belief were necessary for the purposes of the audit. In our opinion, proper books of account have been maintained by the College.

 $(B)$  In our opinion and according to the information and explainations given to us the and so far as appears from our examination of books and all the receipt  $\&$ payments have been accounted for correctly.

For VRP & Co. **Chartered Accountants** 

Chartered CA Parmod Kumar (Partner Accountar M. No. 099424 SANC UDIN-20099424AAAAQG2001

Place: Sangrur Date: 17.12.2020

## GOVT. RANBIR COLLEGE, SANGRUR (PTA FUND) RECEIPTS & PAYMENTS ACCOUNT FOR THE YEAR ENDED ON 31ST MARCH 2020

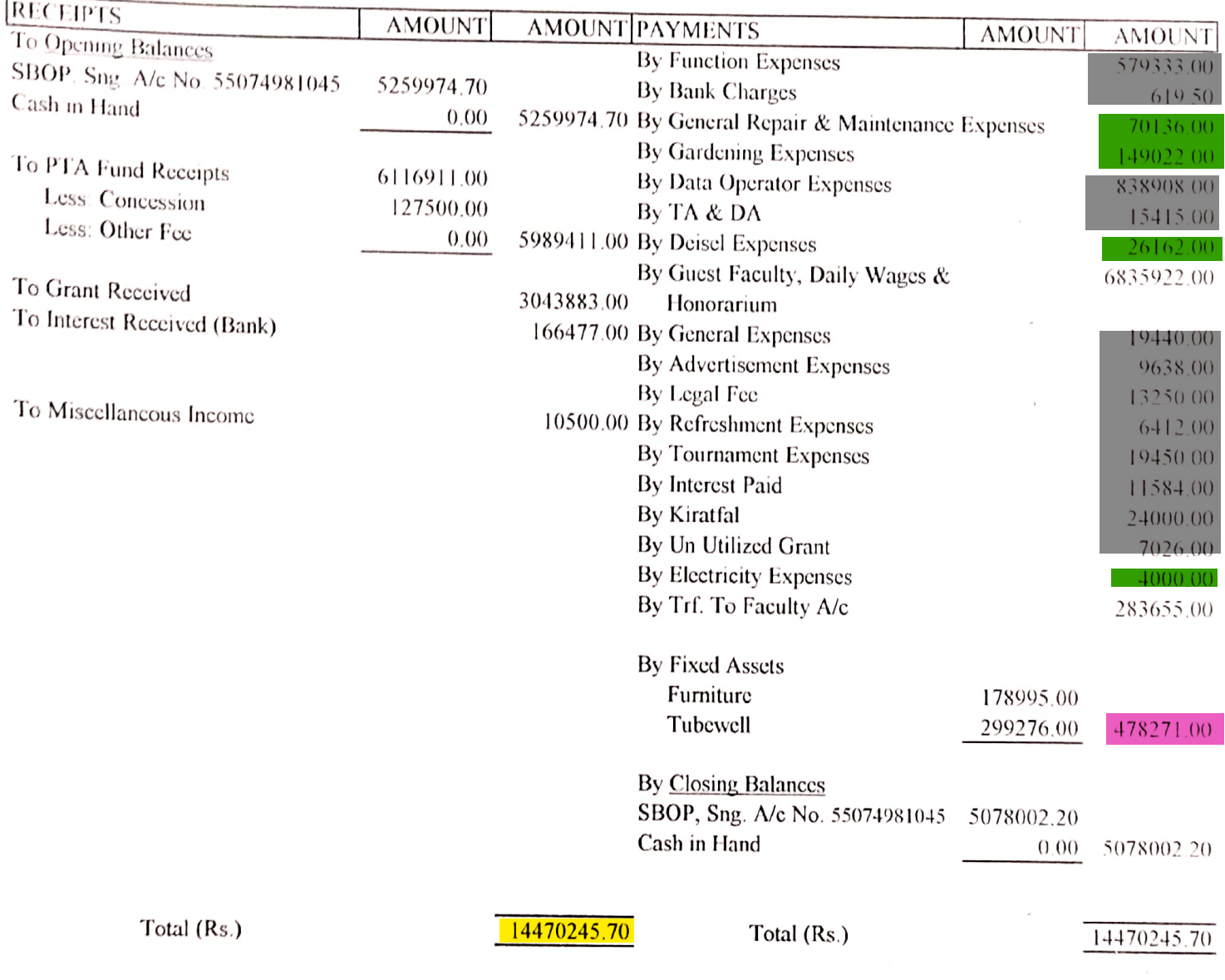

President, PTA Fund (Govt. Ranbir College, Sangrur)

## **AUDITOR'S REPORT**

Audit Report :- Subject to our separate report of even date attached

For VRP & Co. **Chartered Accountants** 

Chartered CA Parmod Kumar (Partne Accountant M. No. 099424 A No 09942 UDIN-20099424AAAAQG200

Grey highlighted part is other expenditure excluding salary. Yellow highlighted Part is total expenditure.

The South Street, or other

● 第一章 第一章 第一章 第一章

Place Sangrur

Date: 17.12.2020

Red highlighted Part is infrastructure augmentation expenditure. Green highlighted Part is Physical facilities maintenance expenditure. Blue highlighted Part is Academic facilities maintenance expenditure.

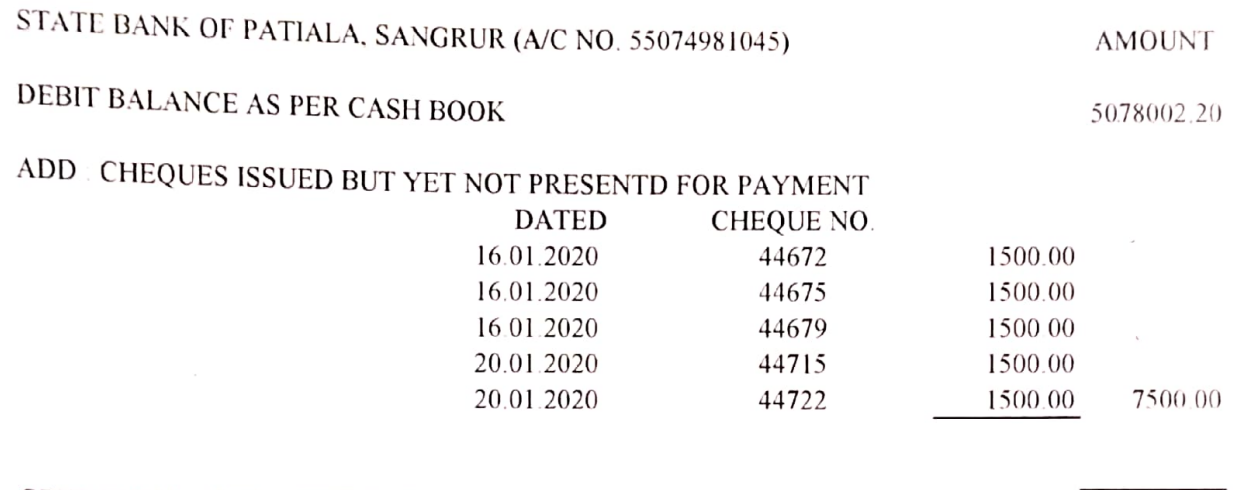

## CREDIT BALANCE AS PER PASS BOOK

 $\qquad \qquad \left. \ldots \right. \\$ 

contains a carry of the con-

5085502.20

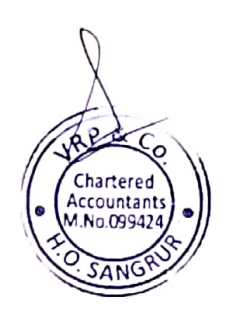